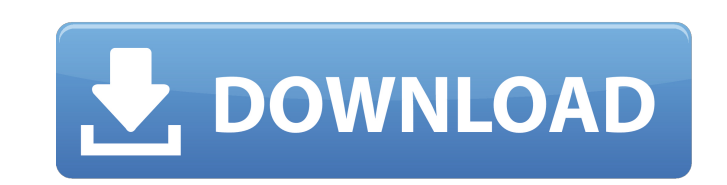

Longline gradient in photoshop

In this tutorial, we will work with Photoshop's right-click feature and its various context menus to manipulate images while working with layers. Step 1: Download the Image Download the image we're working with and open it in Photoshop. Start by editing the layers in the image; add a new layer, and fill it with a solid color of your choice. (I used #F2F2F2) Step 2: Control the Layer With the layer selected, use the Control brush to make color changes or other edits. Right-click in the Layers panel; the options you get depend on what type of edits are being made. 1. Change the color The RHT/Left-click a new color to apply it to the whole selection of the layer or the layer itself. 2. Make the Layer Opaque The Opaque/O layer option in the menu bar lets you make the layer transparent so that the color of the layer and the background are visible. The transparent color of your layer is replaced with the color on the background. 3. Apply an Overlay Use the Overlay/Merge Overlay option to create one or more overlays. In this image I made a soft gradient overlay by drawing a new layer above the original layer. 4. Adjust a Layer's Opacity The Layer/Fill Opacity menu gives you a color picker that allows you to change the opacity or transparency of each layer. Click on a layer's opacity to see its Opacity/Fill Opacity options in the menu. Step 3: Control the Image Use the layers of an image to create effects that make it unique. A. You can duplicate layers to move them around. Simply select the layer and hit the Ctrl/Cmd + D key combination. Or select the layer and click the Select/Move tool. B. With the image selected, it is possible to make sure you are viewing the layer in correct perspective. Use the Control/R/scroll wheel or the Zoom tool to view the image from different angles. C. When you are creating a new image, you can use the editing tools from the control panel in the Layers panel to create a new layer, duplicate layers, or change the blending modes of the layer. Step 4: Control the Image D. To create a new layer, hit the Alt/

## **White Gradient Photoshop Download Keygen Full Version Download 2022**

Adobe Photoshop is one of the most used software for both professionals and hobbyists. It is the best solution for complex jobs like image

editing, retouching or photo retouching, graphic design, illustration, web design, icon, etc. Not all types of Photoshop are equal. Photoshop's features, usability, performance and stability are of a high quality. It also is the best choice for almost any photo editing and graphic creation. Today, we are going to show you the best Photoshop alternatives for Windows PC. Best Photoshop Alternative 2018: Best Free Photoshop Alternatives PhotoMe is a free image editor for Windows. It is designed and developed to be similar to Photoshop and is an alternative that comes with all the features of Photoshop. Today we are going to show you the best free Photoshop alternatives in 2019. PhotoMe is a simple, lightweight, easy-to-use alternative to Adobe Photoshop. Advantages: With a simple interface, an intuitive user interface and easy to use. It runs well on Windows. It offers almost all Photoshop's editing tools, such as healing tool, cloning tool, lasso tool, pencil tool and more. You can apply all Photoshop filters and shapes to your photo. You can export photos in JPG, PNG, TIFF, GIF and BMP formats. It is completely free and you can use it without any limitation. PhotoMe is a simple and easy to use alternative to Photoshop. It can be used on Windows, macOS and Linux. With just a few clicks, you can edit any photo and create compelling images. PhotoMe is a free photo editor for Windows. Disadvantages: It offers a limited set of features It lacks advanced editing tools It is not stable on Linux Some of the plugins don't work properly Only 8-bit images can be edited It is outdated version PhotoMe is a simple and lightweight alternative to Photoshop. It offers simple features like healing tool, a clone tool and a pencil tool. It is an alternative that comes with all the features of Photoshop. Advantages: Simple, intuitive, easy to use. It allows you to edit 8-bit images It is a free, lightweight and high-quality alternative to Photoshop Disadvantages: It doesn't have advanced editing 05a79cecff

Reflection The reflection tool is a powerful tool which allows you to add reflections and refractions to images. Reflections add optical effects to a given image, allowing you to focus the attention of an audience. Refractions add a dreamlike quality to an image. Adjustment Layers Adjustment Layers allow you to edit adjustments or brushes using a light pen. Layers make it easier to edit and manipulate layers, and can create 3D effects. Erase Tool With the Eraser Tool, you can erase unwanted parts of an image. People Pixelmator allows you to turn photos into 3D objects, a technique known as 3D Pixelmator. The algorithm used for this process calculates depth as the project progresses. Paint The Paint Tool enables you to create patterns, textures, and other custom effects. You can either use the paint brush, the airbrush tool, or the paint roller. This type of tool is also called the Wacom Pen tool. Gimp GIMP is one of the most popular pixel editors for Mac and Windows. It's freely available for both platforms and it has a lot of features including adjustment layers, a built-in 3D tool, image filters, and tools for cropping images. Pixelmator Pixelmator is the Mac and iPad version of the same Photoshop. Unlike Photoshop, it does not require a computer to run or an internet connection. And its interface is quite intuitive and easy to use. Why It's So Important to Use Efficient Time Management Have you ever tried to start a project? Whether it be a book, a blog, or an entire business, they all require time and energy. You can't just suddenly show up and "crank out" the project. The writing process takes years of practice and practice – and time. If you're just starting out and your to-do list is far longer than the time you have, your chances of completing a task you've put on that list are slim. But if you were to prioritize that list into tasks that you can complete this week, this month, and eventually this year, you'd have a much better chance of accomplishing your goals. Looking back at what you've accomplished in the past, you'll see that your poor time management skills were a key factor in creating so much chaos.

Q: Convert a column with strings to variables or constants I have a large dataframe with different grades for each row. I want to use it in some calculations like averaging the grades, getting the best grades, etc. The columns are like: Grade  $A + A - B + C - D A + A - B + D$  Now I want to convert the strings in a column to variables or constants, like:  $A + A - B + C - D A + A - B + D$  the '+' and '-' are variables for the grade. Is this possible? I have tried a code with openpyxl but it does not work for large dataframes. my code is w\_sheet\_names = ws.worksheet\_names import openpyxl import sys def df2csv(df): """Converts df into a csv file""" df.to\_csv(sys.stdout) return # Get the sheets from the file ws = Workbook.open(r'C:\Users\XXX\Desktop\example2.xlsx') # Loop over the sheets in the file for sheet\_name in ws.worksheet\_names: # Get the cells from the sheets ws[sheet\_name] = ws[sheet\_name].values # Loop over rows of the first sheet for row in ws[sheet\_name].rows: # Loop over the column for col in row: # If the cell contains a number, change it to text if isinstance(col.value, float): col.value =  $str(col.value)$  else: pass # Change the date format to numbers col

## **System Requirements:**

The game requires 4.5 GB of space for installation. On the downloadable file are: 8.09 MB main file, requires installation. 8.48 MB installer, extracts files to install. 1.23 MB Patch for prerequisites. About 30 MB for the full map (excluding rocks) and textures. Procedural procedural map for cave exploration, featuring 24 unique caves with brand new graphics and sounds. Multiplayer for 2-4 players. For those of you that are

<https://www.solomaco.org/2022/07/01/download-adobe-photoshop-dc-2018-for-mac/> [https://colored.club/upload/files/2022/07/gafii2RQwekO5jHfw45X\\_01\\_f81ec1b2527ef267629dead9ee7cbe39\\_file.pdf](https://colored.club/upload/files/2022/07/gafii2RQwekO5jHfw45X_01_f81ec1b2527ef267629dead9ee7cbe39_file.pdf) <https://www.fabasoft.com/en/system/files/webform/karriere/download-gratis-adobe-photoshop-cs5.pdf> [http://www.fithotech.com/wp-content/uploads/2022/07/How\\_To\\_Download\\_Adobe\\_Photoshop\\_Cs\\_7.pdf](http://www.fithotech.com/wp-content/uploads/2022/07/How_To_Download_Adobe_Photoshop_Cs_7.pdf) <https://yuriyshestakov340.wixsite.com/dydzisasa/post/adobe-photoshop-cc-22-2u-322> <http://alkalinedietexposed.com/718-2/> [http://catalinaislandseaplane.com/wp-content/uploads/2022/07/Download\\_Adobe\\_Photoshop\\_Cc\\_2018\\_Amtlibdll\\_Crack\\_File.pdf](http://catalinaislandseaplane.com/wp-content/uploads/2022/07/Download_Adobe_Photoshop_Cc_2018_Amtlibdll_Crack_File.pdf) <https://disruptraining.com/blog/index.php?entryid=2934> <https://jasaborsumurjakarta.com/?p=18536> <https://www.canoeoutfitters.com/sites/default/files/webform/adobe-photoshop-mobile-app-download.pdf> <http://sitandbreaktheice.org/?p=7270> <https://jonathangraystock.com/2022/07/01/free-backgrounds-for-downloading-free-backgrounds/> [https://bikerhall.com/upload/files/2022/07/Ai1g4OwCpHLZYJeDwYoa\\_01\\_37fba02f7291831de2fc48d975b515a1\\_file.pdf](https://bikerhall.com/upload/files/2022/07/Ai1g4OwCpHLZYJeDwYoa_01_37fba02f7291831de2fc48d975b515a1_file.pdf) <https://www.fabasoft.com/en/system/files/webform/karriere/alodelst580.pdf> [https://goodforfans.com/upload/files/2022/07/il35gxYlyR3kOZgU1rvU\\_01\\_cd73d8765b3b7365db8abb181bd66422\\_file.pdf](https://goodforfans.com/upload/files/2022/07/il35gxYlyR3kOZgU1rvU_01_cd73d8765b3b7365db8abb181bd66422_file.pdf) <https://ninja-hub.com/photoshop-cs4-for-windows-7/> <https://www.vitillo.eu/en/system/files/webform/curriculum/free-online-photoshop-download.pdf> [https://www.odooblogs.com/wp-content/uploads/2022/07/paint\\_brush\\_in\\_photoshop\\_download.pdf](https://www.odooblogs.com/wp-content/uploads/2022/07/paint_brush_in_photoshop_download.pdf) <https://hinkalidvor.ru/how-to-download-photoshop-full-version-hck/> <https://bromedistrict.com/download-photoshop-cs3-setup/>